**GNOME**

## GTK (GIMP Toolkit) est une boîte à outils de développement logiciel libre et multi-plateforme utilisée pour créer des interfaces graphiques utilisateur (GUI) dans des environnements de bureau tels que GNOME, Xfce et LXDE.

Ainsi, si vous souhaitez coder des applications pour l'environnement de bureau GNOME, GTK est en effet une option populaire pour créer des interfaces graphiques pour votre application. Cependant, il est important de noter qu'il existe également d'autres outils et bibliothèques disponibles pour créer des applications pour GNOME, tels que Clutter et libhandy.

## **Installer les outils**

Installer les outils de développement nécessaires sous Fedora :

sudo dnf install -y gtk3-devel

Installer les outils de développement nécessaires pour manipuler une base de données SQLite :

sudo dnf install -y gtk3-devel sqlite-devel

Installer les outils de développement graphiques nécessaires sous Fedora :

sudo dnf install -y gnome-builder

From: <https://www.abonnel.fr/>- **notes informatique & technologie**

Permanent link: **<https://www.abonnel.fr/informatique/langage/gnome>**

Last update: **2023/03/12 16:18**

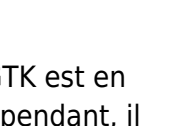

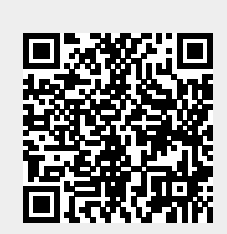